Subject: \*SOLVED\* can't increase diskspace on VPS, please help Posted by [SoftDux](https://new-forum.openvz.org/index.php?t=usrinfo&id=2048) on Mon, 14 Apr 2008 22:18:41 GMT [View Forum Message](https://new-forum.openvz.org/index.php?t=rview&th=5941&goto=29477#msg_29477) <> [Reply to Message](https://new-forum.openvz.org/index.php?t=post&reply_to=29477)

HI all

I want to add 5GB extra space to an existing VPS, but it doesn't work.

I run vzctl --set 1001 --diskspace 15G:16G, but when I run df -H from within the VPS, I see the following:

 df -H Filesystem Size Used Avail Use% Mounted on simfs 8.9G 5.4G 2.6G 68% /

And this is on the hostnode:

vzquota show 1001

vzquota : (warning) Quota is running, so data reported from quota file may not reflect current values

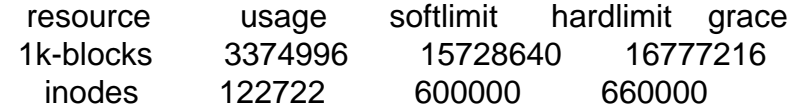

So it seems like it's supposed to have updated, but it didn't. How do I add more space to the VPS?

Subject: Re: can't increase diskspace on VPS, please help Posted by [niatech](https://new-forum.openvz.org/index.php?t=usrinfo&id=2547) on Tue, 15 Apr 2008 10:20:15 GMT [View Forum Message](https://new-forum.openvz.org/index.php?t=rview&th=5941&goto=29492#msg_29492) <> [Reply to Message](https://new-forum.openvz.org/index.php?t=post&reply_to=29492)

I'm having the same problem. What is your host OS and what template are you using for the VPS?

I'm using CentOS 5.1 for my host and i've tried CentOS 5 Minimal, Default and CentOS 4 Default, still doesn't work. They always create a VPS that has 1.8GB of space.

Subject: Re: can't increase diskspace on VPS, please help Posted by [SoftDux](https://new-forum.openvz.org/index.php?t=usrinfo&id=2048) on Tue, 15 Apr 2008 11:44:14 GMT [View Forum Message](https://new-forum.openvz.org/index.php?t=rview&th=5941&goto=29496#msg_29496) <> [Reply to Message](https://new-forum.openvz.org/index.php?t=post&reply_to=29496)

CentOS 5.1 & I have CentOS 5-default template.

So does anyone know the problem? I have a client that I urgently need to upgrade. Please assist

Subject: Re: can't increase diskspace on VPS, please help Posted by [swindmill](https://new-forum.openvz.org/index.php?t=usrinfo&id=1368) on Tue, 15 Apr 2008 13:39:10 GMT [View Forum Message](https://new-forum.openvz.org/index.php?t=rview&th=5941&goto=29510#msg_29510) <> [Reply to Message](https://new-forum.openvz.org/index.php?t=post&reply_to=29510)

How much free space do you have on the host node filesystem that contains /vz ?

Subject: Re: can't increase diskspace on VPS, please help Posted by [niatech](https://new-forum.openvz.org/index.php?t=usrinfo&id=2547) on Tue, 15 Apr 2008 17:09:44 GMT [View Forum Message](https://new-forum.openvz.org/index.php?t=rview&th=5941&goto=29521#msg_29521) <> [Reply to Message](https://new-forum.openvz.org/index.php?t=post&reply_to=29521)

I don't know about SoftDux, but I have 200+GB free.

Subject: Re: can't increase diskspace on VPS, please help Posted by [curx](https://new-forum.openvz.org/index.php?t=usrinfo&id=199) on Tue, 15 Apr 2008 17:40:32 GMT [View Forum Message](https://new-forum.openvz.org/index.php?t=rview&th=5941&goto=29524#msg_29524) <> [Reply to Message](https://new-forum.openvz.org/index.php?t=post&reply_to=29524)

Which filesystem is used for /vz ?

Subject: Re: can't increase diskspace on VPS, please help Posted by [swindmill](https://new-forum.openvz.org/index.php?t=usrinfo&id=1368) on Tue, 15 Apr 2008 18:43:42 GMT [View Forum Message](https://new-forum.openvz.org/index.php?t=rview&th=5941&goto=29527#msg_29527) <> [Reply to Message](https://new-forum.openvz.org/index.php?t=post&reply_to=29527)

Can you post the output of df on the host node?

Subject: Re: can't increase diskspace on VPS, please help Posted by [SoftDux](https://new-forum.openvz.org/index.php?t=usrinfo&id=2048) on Tue, 15 Apr 2008 19:30:44 GMT [View Forum Message](https://new-forum.openvz.org/index.php?t=rview&th=5941&goto=29529#msg_29529) <> [Reply to Message](https://new-forum.openvz.org/index.php?t=post&reply_to=29529)

I see the partition that this VEID resides on is full, which explains this problem. How do I move the VM's to a new partition sucsessfully?

Subject: Re: \*SOLVED\* can't increase diskspace on VPS, please help

Ok, in my case the partition where the containers got created was too small. I moved the containers to a new partition, and all is well

Page 3 of 3 ---- Generated from [OpenVZ Forum](https://new-forum.openvz.org/index.php)